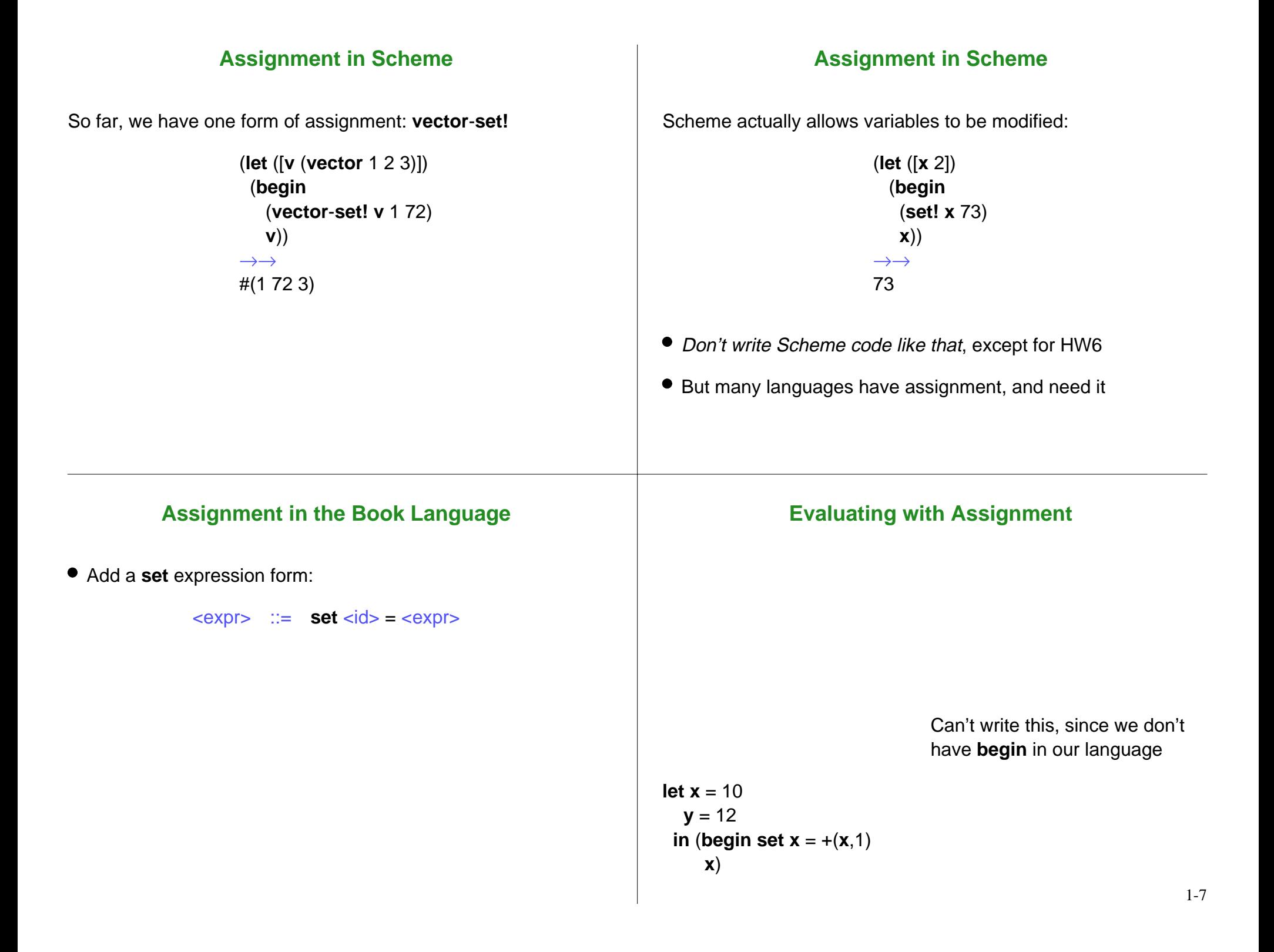

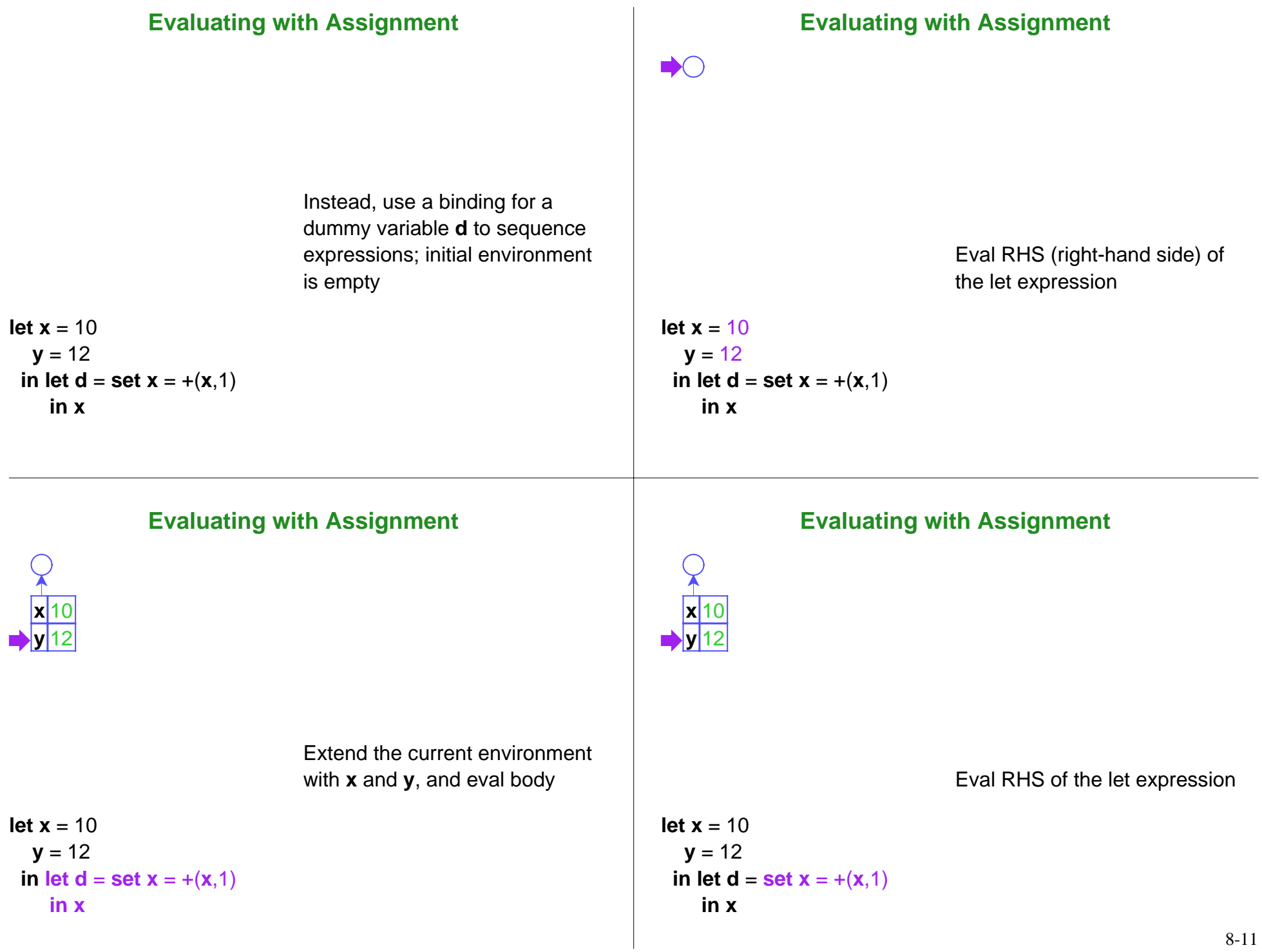

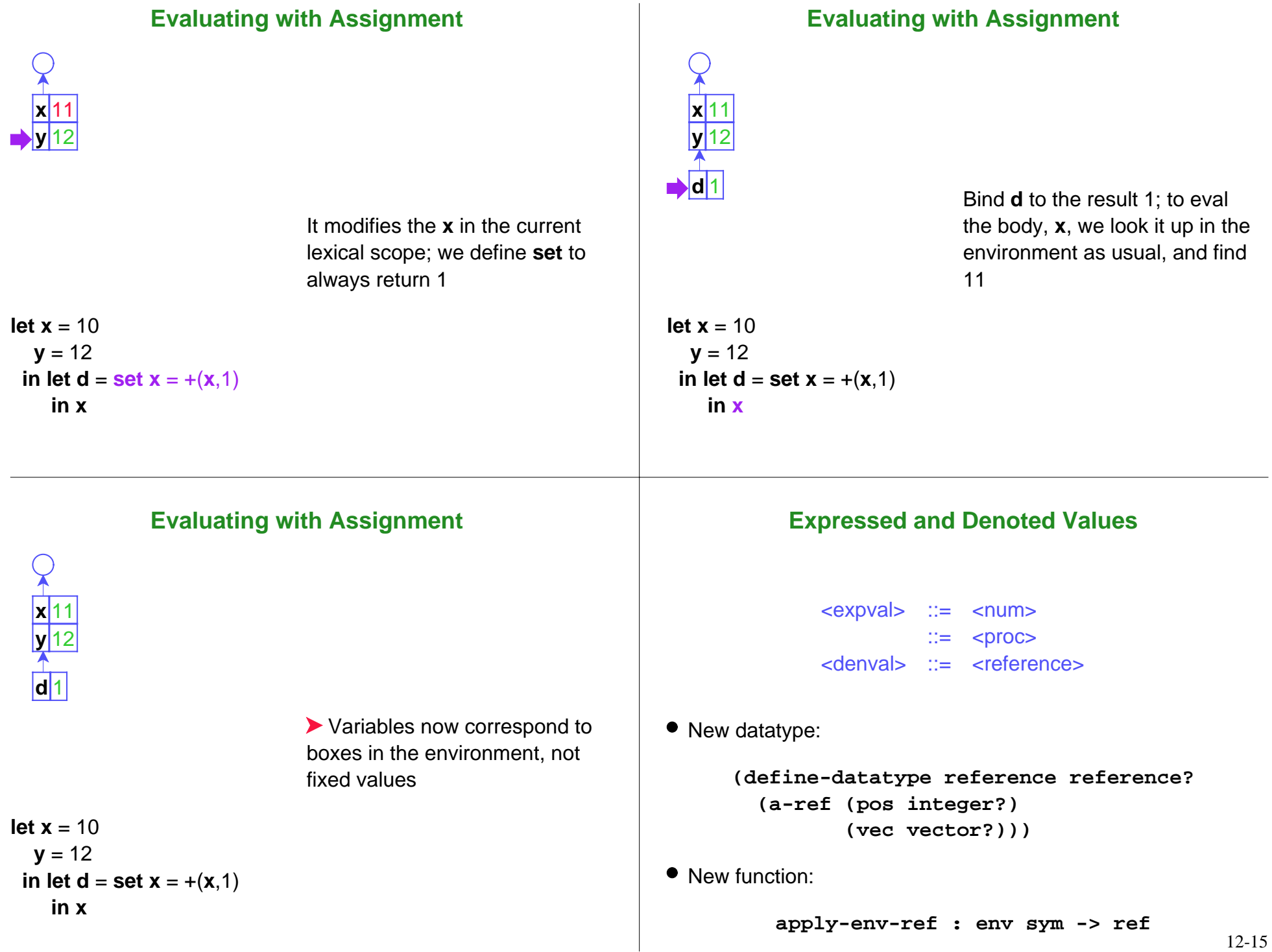

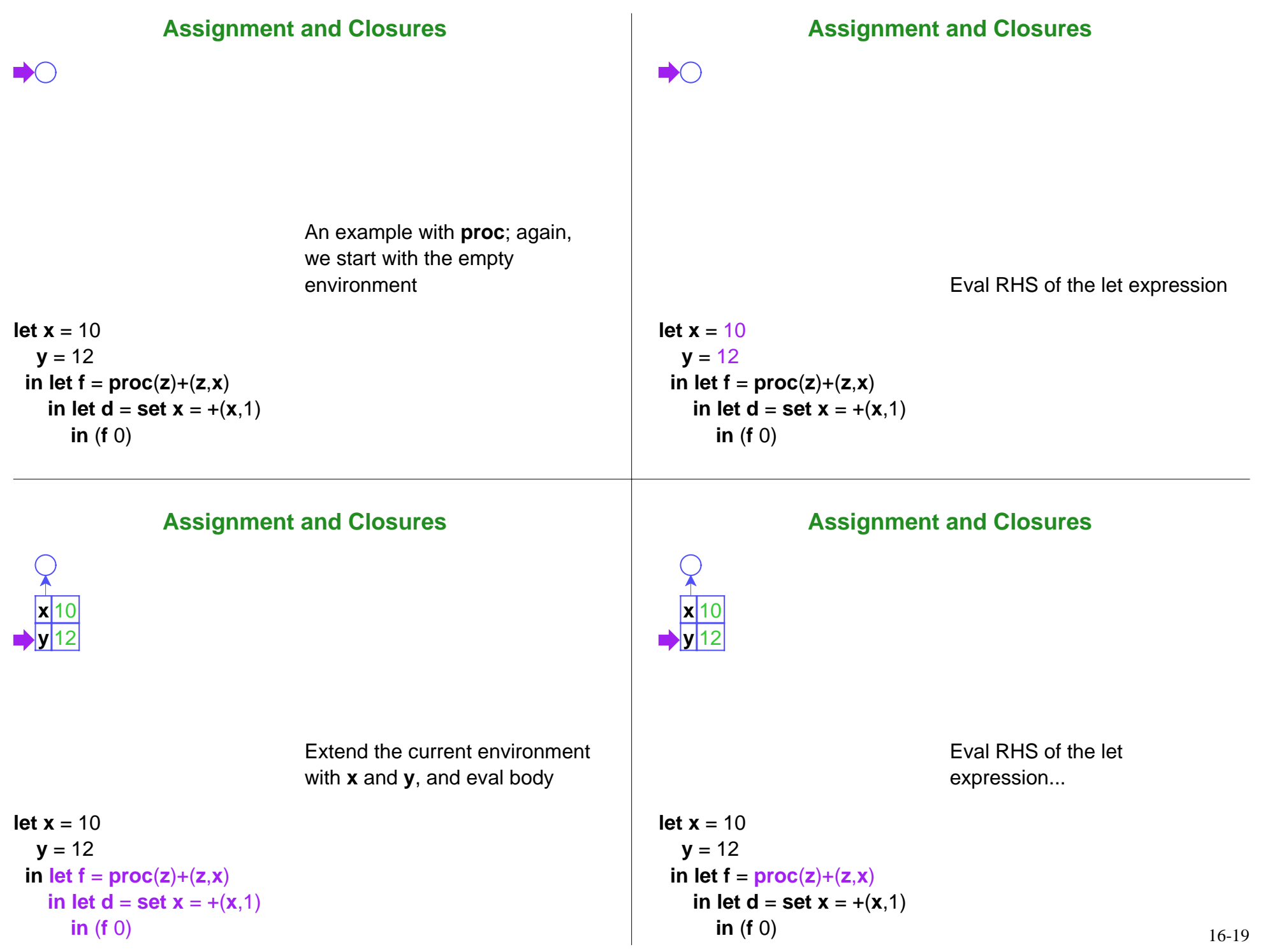

## **Assignment and Closures**

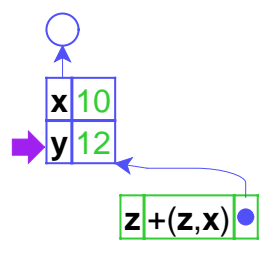

**let x** = 10 $y = 12$ 

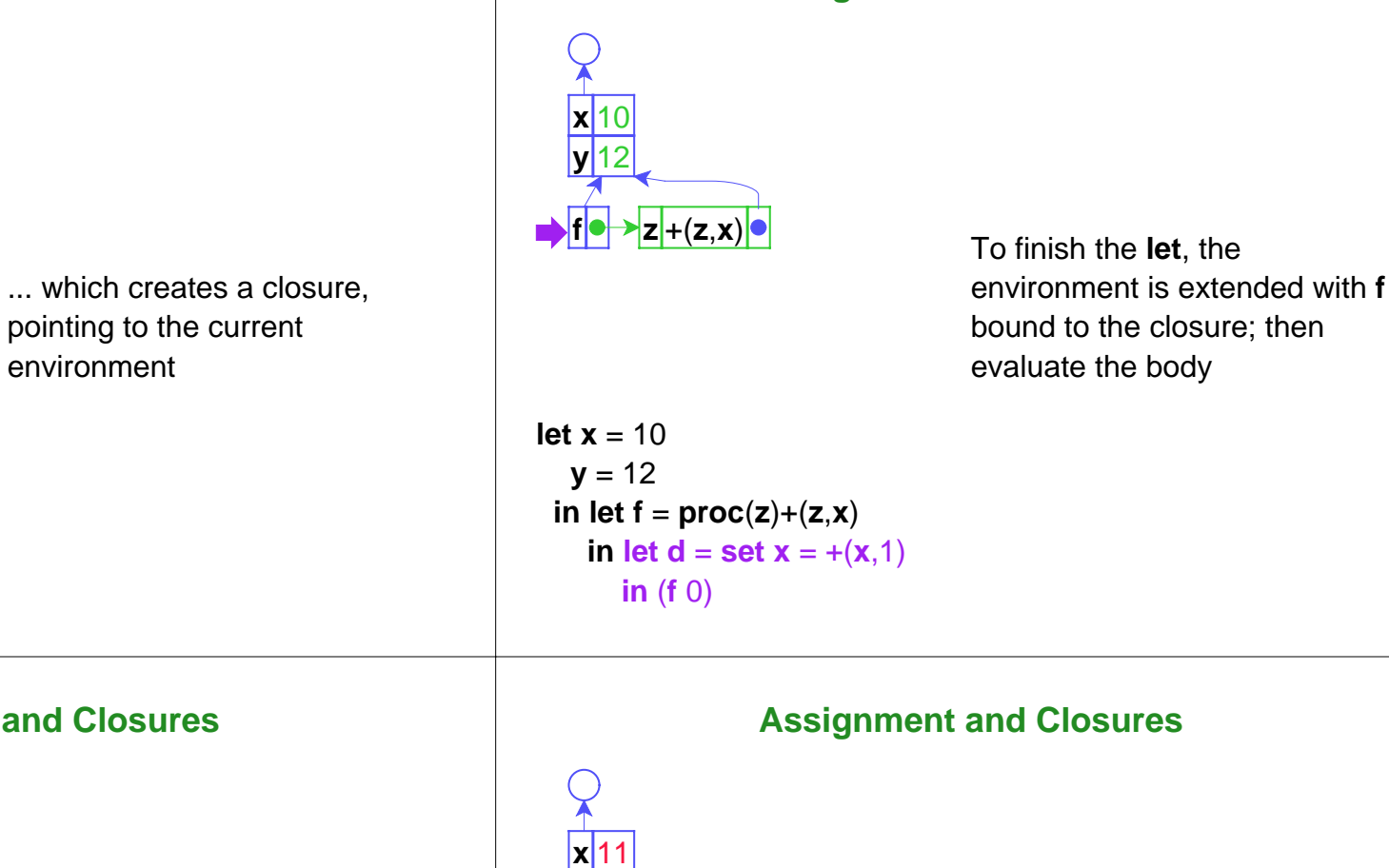

**Assignment and Closures**

**Assignment and** 

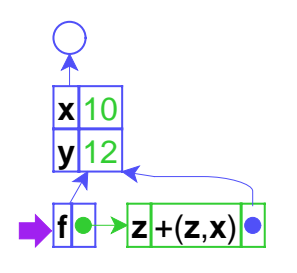

**in let f** <sup>=</sup>**proc**(**z**)+(**<sup>z</sup>**,**<sup>x</sup>**)

**in** (**f** 0)

**in let d** <sup>=</sup>**set <sup>x</sup>** = +(**<sup>x</sup>**,1)

Eval RHS of the letexpression...

```
let x = 10
y = 12in let f =proc(z)+(z,x)
   in let d =set x = +(x,1)
    in (f 0)
```
... which changes the value of **<sup>x</sup>**, then produces 1

let 
$$
x = 10
$$

\n $y = 12$ 

\nin let  $f = \text{proc}(z) + (z, x)$ 

\nin let  $d = \text{set } x = +(x, 1)$ 

\nin (f 0)

\n20-23

+(**<sup>z</sup>**,**<sup>x</sup>**)

**y** 12

**fz**

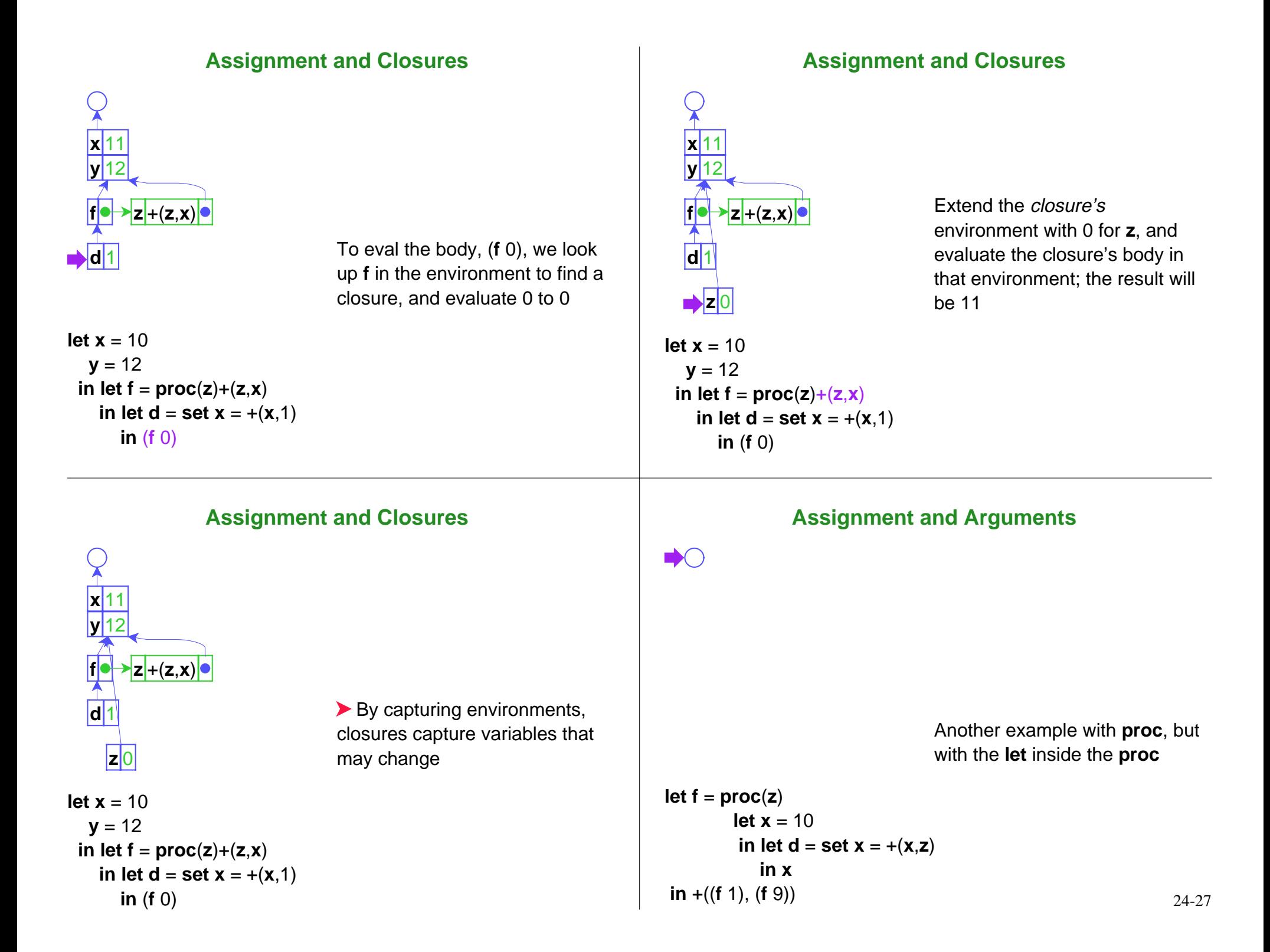

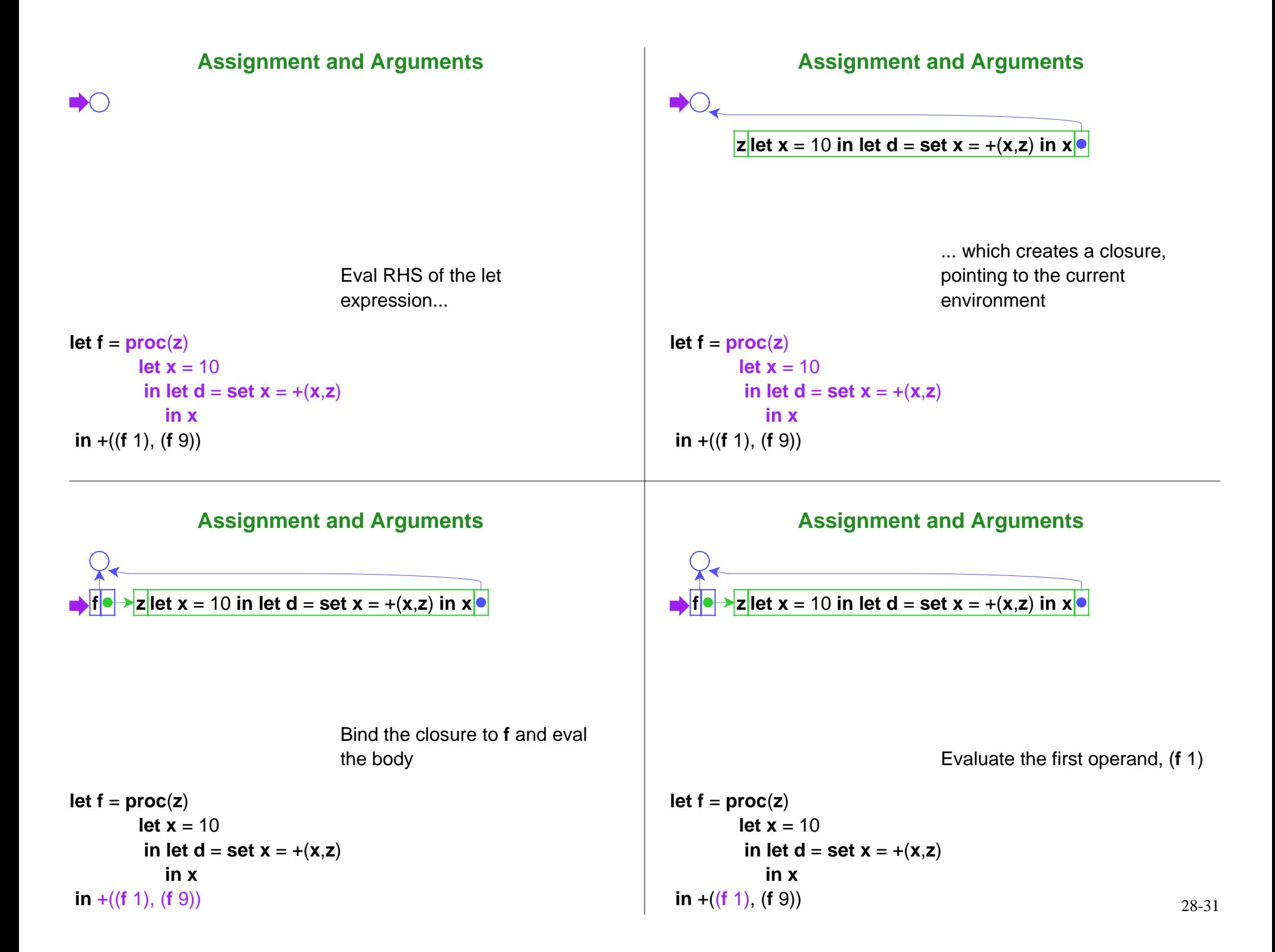

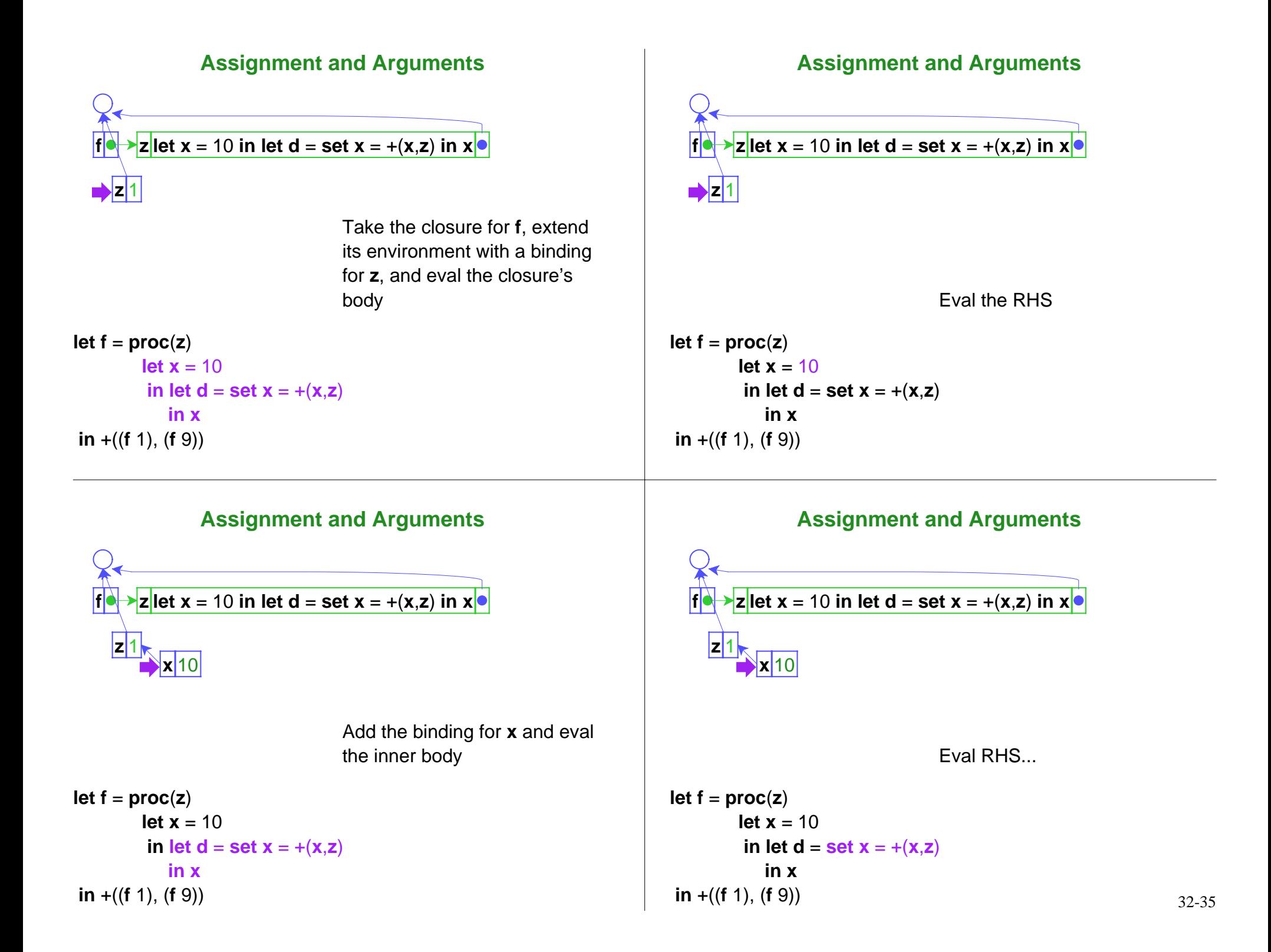

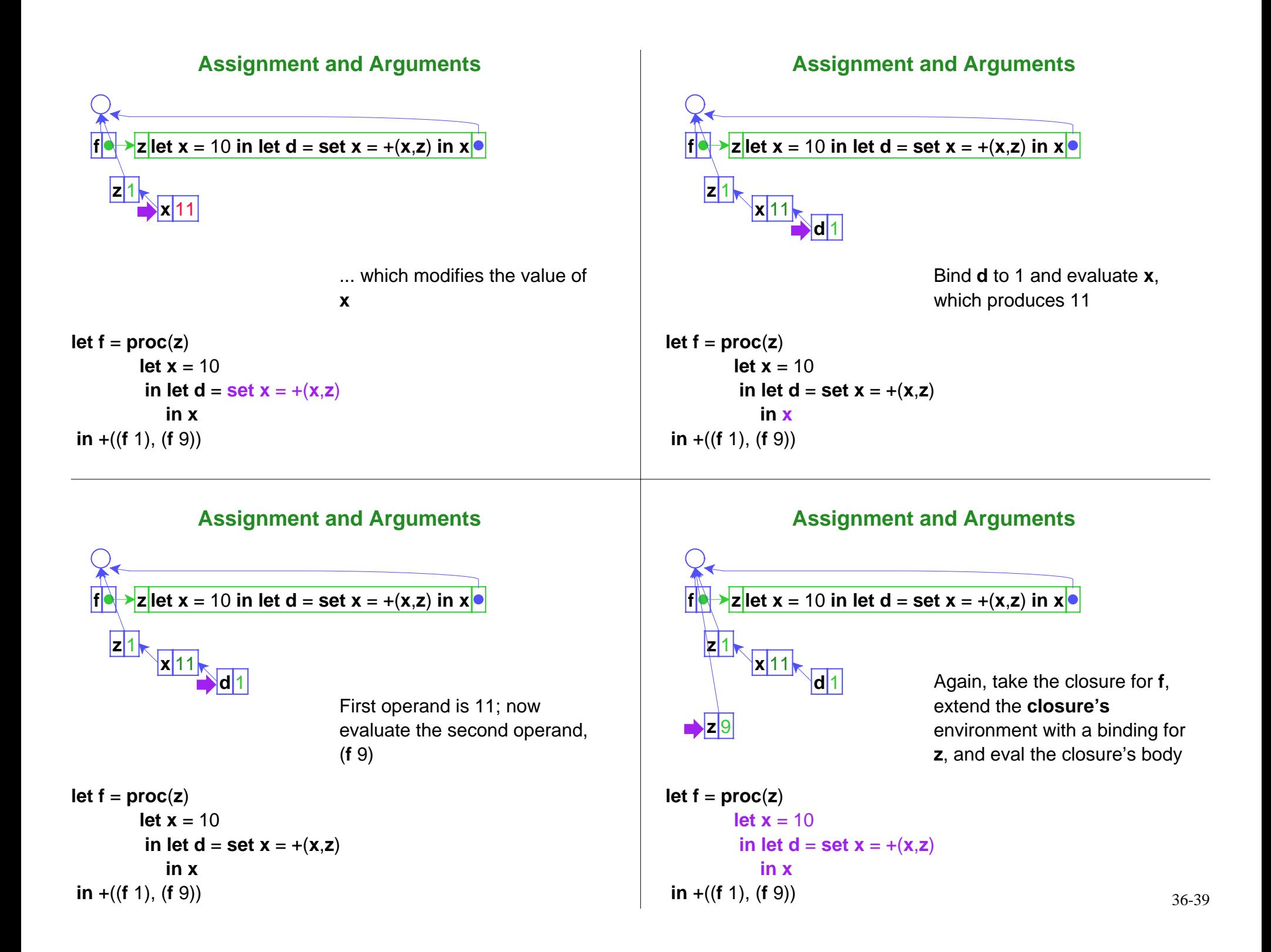

![](_page_9_Figure_0.jpeg)

![](_page_10_Figure_0.jpeg)

![](_page_11_Figure_0.jpeg)

![](_page_12_Figure_0.jpeg)

## **Assignment and Locals within Procedures**

![](_page_13_Figure_1.jpeg)

## **Assignment Summary**

- Variables now denote references (a.k.a. locations), not values
- Lexical scope still works